## **Administration et sécurité des réseauxChapitre 4** Le Protocole FTP (File Transfer Protocol) 1 **M.E. ELHDHILI□** Présentation du protocole **□** Fonctionnement **□** Les types de messages **Q** Configuration et options **2**M.E. ELHDHILI**Présentation de FTP**□ Fonctionnalités : Téléchargement (Download) anonyme ou par utilisateur. Dépôt (Upload) par utilisateur anonyme  $\Box$  Deux types d'accès FTP: **Utilisateur** (l'utilisateur requiert un compte sur le serveur) **Anonyme**: n'importe qui sur l'Internet peut initier une connexion FTP: Login: « anonymous » Password: n'importe quel MdP est accepté Défini par défaut dans chaque serveur FTP, iI a accès au répertoire /var/ftp comme racine. Il peut avoir le droit de Download ou Upload. Utile pour des connexions rapides anonymes et sans authentification (à travers Internet par exemple). M.E. ELHDHILI<u>i</u> and the second contract of the second contract of the second contract of the second contract of the second contract of the second contract of the second contract of the second contract of the second contract of the sec **Présentation de FTP** FTP utilise deux connexions TCP séparées: **Canal de Commandes:** pour transporter les commandes et leurs résultats entre le client et le serveur: appelée le **Canal de données:** pour transporter les listes de répertoires et les fichiers transférés. $\Box$  Deux modes de connexions FTP: N**ormal Passif** M.E. ELHDHILI $\overline{4}$

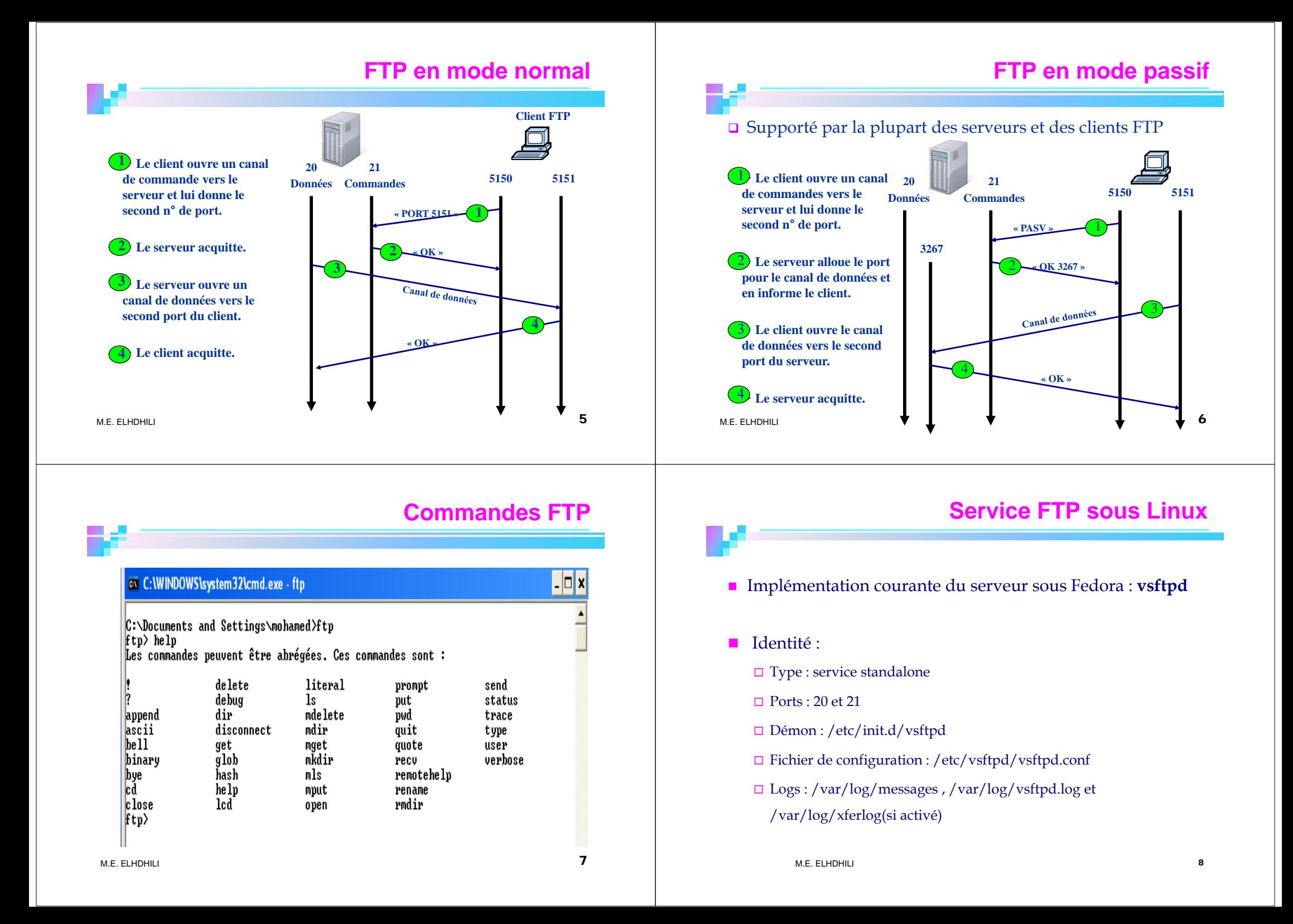

## **Service FTP: mise en oeuvre**

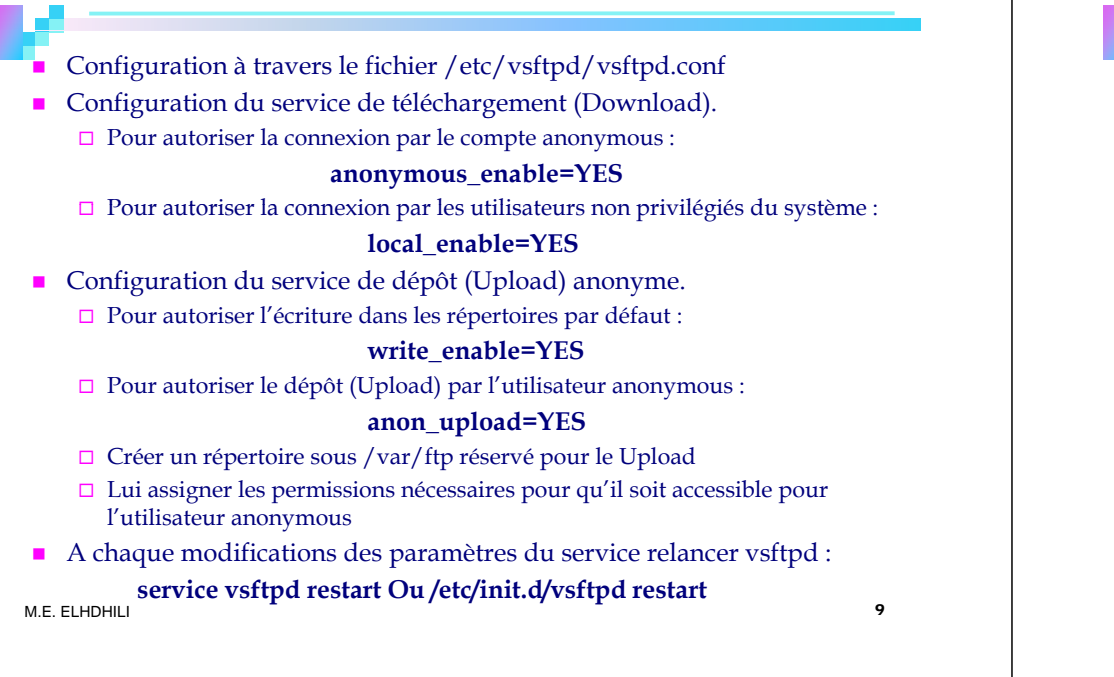

## **Service FTP: mise en oeuvre**

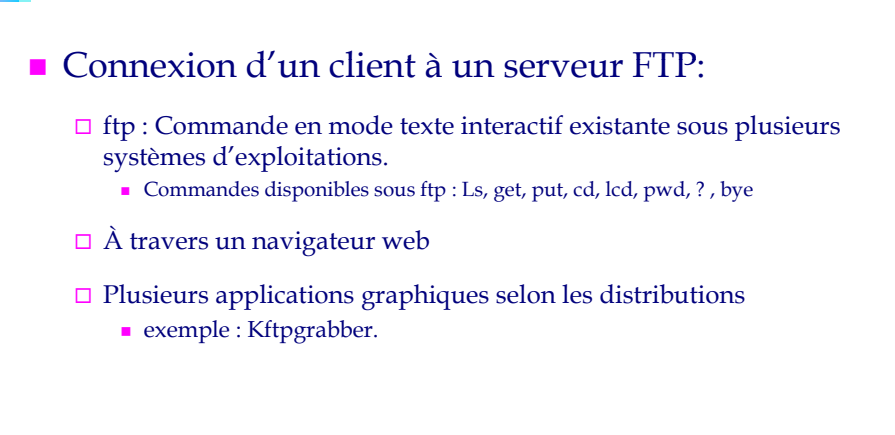

M.E. ELHDHILI

 $1$